# **Purpose:**

How to train an MLP neural network in MATLAB environment!

# **that is**

For good computations, we need good formulae for good algorithms; and good visualization for good illustration and proper testing of good methods and succesfull applications!

### **Learning/Training the MLP:**

- 1. **Learning data:** given set of input-output vector-pairs  $\left\{\mathbf{x}_i, \mathbf{y}_i\right\}_{i=1}^N, \, \mathbf{x}_i \in \mathbf{R}^{n_0}$  and  $\mathbf{y}_i \in \mathbf{R}^{n_2}$ 
	- to enhance the next step prescaling into the range of the activation functions
- 2. **Learning problem:** optimization problem to train the network according to data:

$$
\min_{\left(\mathbf{W}^1,\mathbf{W}^2\right)} \mathcal{J}(\mathbf{W}^1,\mathbf{W}^2),\tag{1}
$$

where  $(LMS = least-mean squares)$ 

$$
\mathcal{J}(\mathbf{W}^1, \mathbf{W}^2) = \frac{1}{2N} \sum_{i=1}^N \|\mathcal{N}(\mathbf{x}_i) - \mathbf{y}_i\|^2 = \frac{1}{2N} \sum_{i=1}^N \|\mathbf{W}^2 \,\widehat{\mathbf{F}}(\mathbf{W}^1 \,\hat{\mathbf{x}}_i) - \mathbf{y}_i\|^2 \tag{2}
$$

- tradional perspective: chain-rule in an index jungle!
- our approach: layer-wise treatment according to network structure!
- 3. **Training method:** a way to solve the optimization problem
	- tradional perspective: backprop, quickprop, rpprop, \*prop etc.
	- our approach: efficient optimization algorithm that solves problem (1)

### **Layerwise calculus for sensitivity analysis:**

**Every** local solution  $(\mathbf{W}^{1*}, \mathbf{W}^{2*})$  for minimizatio  $W^{2*}$ ) for minimization problem (1) characterized by the conditions  $\sim$   $\sim$ 

$$
\nabla_{(\mathbf{W}^1,\mathbf{W}^2)}\mathcal{J}(\mathbf{W}^{1*},\mathbf{W}^{2*})=\begin{bmatrix}\nabla_{\mathbf{W}^1}\mathcal{J}(\mathbf{W}^{1*},\mathbf{W}^{2*})\\ \nabla_{\mathbf{W}^2}\mathcal{J}(\mathbf{W}^{1*},\mathbf{W}^{2*})\end{bmatrix}=\begin{bmatrix}\mathbf{O}\\ \mathbf{O}\end{bmatrix}.
$$

assume that activation functions are differentiable

*Lemma* 1. Let  $v \in \mathbb{R}^{m_1}$  and  $y \in \mathbb{R}^{m_2}$  be given vectors. The derivative-matrix  $\nabla_{\mathbf{W}} J(\mathbf{W}) \in \mathbf{R}^{m_2 \times m_1}$  for the functional

$$
J(\mathbf{W}) = \frac{1}{2} \left\| \mathbf{W} \mathbf{v} - \mathbf{y} \right\|^2
$$

is of the form

$$
\nabla_{\mathbf{W}} J(\mathbf{W}) = \left[\mathbf{W}\,\mathbf{v} - \mathbf{y}\right]\mathbf{v}^T.
$$

*Lemma* 2. Let  $W \in \mathbb{R}^{m_2 \times m_1}$  be a given matrix,  $y \in \mathbb{R}^{m_2}$  a given vector, and  $\mathbf{F} = \vert$ Diag $\{f_i(\cdot)\}_{i=1}^{m_1}$  a given diagonal function-matrix. The gradient  $\nabla_{\bf u}J({\bf u}) \in \mathbb{R}^{m_1}$  for the functional 72 and 73 and 74 and 75 and 76 and 76 and 76 and 76 and 76 and 76 and 76 and 76 and 76 and 76 and 76 and 76

$$
J(\mathbf{u}) = \frac{1}{2} \|\mathbf{W}\mathbf{F}(\mathbf{u}) - \mathbf{y}\|^2
$$
 (3)

reads as

$$
\nabla_{\mathbf{u}} J(\mathbf{u}) = \text{Diag}\{\mathbf{F}'(\mathbf{u})\} \mathbf{W}^T [\mathbf{W} \mathbf{F}(\mathbf{u}) - \mathbf{y}].
$$

*Lemma* 3. Let  $\bar{W} \in \mathbb{R}^{m_2 \times m_1}$  be a given matrix,  $F = \text{Diag}\{f_i(\cdot)\}_{i=1}^{m_1}$  a given diagonal function-matrix, and  $\mathbf{v} \in \mathbb{R}^{m_0}$ ,  $\mathbf{y} \in \mathbb{R}^{m_2}$  given vectors. The derivative-matrix  $\nabla_{\mathbf{W}} J(\mathbf{W}) \in \mathbf{R}^{m_1 \times m_0}$  for the functional

$$
J(\mathbf{W}) = \frac{1}{2} \|\bar{\mathbf{W}} \mathbf{F}(\mathbf{W}\mathbf{v}) - \mathbf{y}\|^2
$$
 (4)

is of the form

$$
\nabla_{\mathbf{W}} J(\mathbf{W}) = \text{Diag}\{\mathbf{F}'(\mathbf{W}\mathbf{v})\} \, \bar{\mathbf{W}}^T \left[\bar{\mathbf{W}} \, \mathbf{F}(\mathbf{W}\mathbf{v}) - \mathbf{y}\right] \mathbf{v}^T.
$$

# **Layerwise optimality conditions for MLP (I):**

*Theorem* 1. Derivative-matrices  $\nabla_{\mathbf{W}^2} \mathcal{J}(\mathbf{W}^1, \mathbf{W}^2)$  and  $\nabla_{\mathbf{W}^1} \mathcal{J}(\mathbf{W}^1)$ ,  $W^2$ ) and  $\nabla_{W^1} \mathcal{J}(W^1, W^2)$  for the cost  $, \, \mathbf{W}^2)$  for the cost functional (2) are of the form

$$
\nabla_{\mathbf{W}^2} \mathcal{J}(\mathbf{W}^1, \mathbf{W}^2) = \frac{1}{N} \sum_{i=1}^N [\mathbf{W}^2 \, \widehat{\mathbf{F}}(\mathbf{W}^1 \, \hat{\mathbf{x}}_i) - \mathbf{y}_i] \, [\widehat{\mathbf{F}}(\mathbf{W}^1 \, \hat{\mathbf{x}}_i)]^T
$$
\n(i)  
\n
$$
= \frac{1}{N} \sum_{i=1}^N \mathbf{e}_i \, [\widehat{\mathbf{F}}(\mathbf{W}^1 \, \hat{\mathbf{x}}_i)]^T,
$$
\n
$$
\nabla_{\mathbf{W}^1} \mathcal{J}(\mathbf{W}^1, \mathbf{W}^2) = \frac{1}{N} \sum_{i=1}^N \text{Diag}\{\mathbf{F}'(\mathbf{W}^1 \hat{\mathbf{x}}_i)\} \, (\mathbf{W}_1^2)^T \, [\mathbf{W}^2 \, \widehat{\mathbf{F}}(\mathbf{W}^1 \, \hat{\mathbf{x}}_i) - \mathbf{y}_i] \, \hat{\mathbf{x}}_i^T
$$
\n(ii)  
\n
$$
= \frac{1}{N} \sum_{i=1}^N \text{Diag}\{\mathbf{F}'(\mathbf{W}^1 \, \hat{\mathbf{x}}_i)\} \, (\mathbf{W}_1^2)^T \, \mathbf{e}_i \, \hat{\mathbf{x}}_i^T.
$$

In (ii),  $\mathbf{W}_1^2$  is the submatrix obtained from  $\mathbf{W}^2$  by removing the first column  $\mathbf{W}_0^2$  containing the bias nodes.

```
In MATLAB:
```

```
for i=1:N
   [0,01,d1] = mlp_out(x(:,i),w1,w2);e = o - y(:,i);f = f + e' * e / (2 * N);ol\_ext = [1; ol];dw1 = dw1 + diag(d1)*w2(:,2:n1+1)'*e*[1 x(:,i)']/N;
   dw2 = dw2 + e*olext'/N;end
OR
[0,01,d1] = mlp_out2(x',w1,w2);e = o - v';
f = sum(sum(e.^2)) / (2*N);dw1 = (d1.*(w2(:,2:n1+1)'*e) )*[ones(N,1) x]/N;dw2 = e^{\star} [ ones (N, 1) o1' ]/N;
```
# **Layerwise optimality conditions for MLP (II):**

For more-than-two-layers problem

$$
\mathcal{J}(\{\mathbf{W}^l\}_{l=1}^L) = \frac{1}{2N} \sum_{i=1}^N \|\mathbf{W}^L \hat{\mathbf{o}}_i^{(L-1)} - \mathbf{y}_i\|^2, \tag{5}
$$

where  $\mathbf{o}_i^0 = \mathbf{x}_i$  a  $-5$   $-7$   $-7$   $-7$   $-7$  $\mathbf{x}_i$  and  $\mathbf{o}_i^l = \mathbf{F}^l(\mathbf{W}^l)$ <sup>5</sup>  $\mathbf{r}$   $\mathbf{r}$ -0/  $l \circ (l-1) \times$  $(1 - 1)$  $\binom{(l-1)}{i}$  for  $l = 1, \ldots, L-1$ 72 and 73 and 74 and 75 and 76 and 76 and 76 and 76 and 76 and 76 and 76 and 76 and 76 and 76 and 76 and 76

we have the general result

*Theorem* 2. Derivative-matrices  $\nabla_{\mathbf{W}^l} \mathcal{J}(\{\mathbf{W}^l\}_{l=1}^L), l = L, ..., 1$ , for \_\_\_\_\_\_\_\_\_\_\_\_\_\_\_  $L, \ldots, 1$ , for the cost functional (5) are of the form

$$
\nabla_{\mathbf{W}^l}\mathcal{J}(\{\mathbf{W}^l\}_{l=1}^L)=\frac{1}{N}\sum_{i=1}^N \mathbf{d}_i^l\,[\hat{\mathbf{o}}_i^{(l-1)}]^T,
$$

where

$$
\mathbf{d}_i^L = \mathbf{e}_i = \mathbf{W}^L \hat{\mathbf{o}}_i^{(L-1)} - \mathbf{y}_i,\tag{6}
$$

$$
\mathbf{d}_{i}^{l} = \text{Diag}\{(\mathbf{F}^{l})^{'} (\mathbf{W}^{l} \hat{\mathbf{o}}_{i}^{(l-1)})\} (\mathbf{W}_{1}^{(l+1)})^{T} \mathbf{d}_{i}^{(l+1)}.
$$
 (7)

#### **Where's the beef?**

- efficient (and correct) implementation
	- $-$  computation of  $o_i^l$ 's in forward loop
	- $-$  overwritten by  $\mathbf{d}_i^l$ 's in backward loop
	- **–** realization of (7) in single loop (for sigmoidal activation)
- possibilites for analysis opened up

# **What does the MLP actually learn?**

- *Corollary* 1. (*i*) The average error  $\frac{1}{N}$   $*$  made by the locally optimal MLP-network satisfying the conditions in Theorem 2 is zero.
- $(ii)$  The correlation between the error-vectors and the action of layer  $L-1$  is zero.

### **Some consequences:**

- just having final bias yields Cor. 1 (i)  $\Rightarrow$  valid for all (linear or nonlinear) transformations having such structure
- Cor. 1 (i) shows that  $e$ very  $\mathcal{N}(\{\mathbf{W}^{l^*}\})$  treats optimally Gaussian noise with zero mean for the regression model  $y_i = \phi(\mathbf{x}_i) + \varepsilon_i$ .
- final layer activation does not give Cor. 1 (i) (unless zero-residual case) **Note:** sensitivity analysis also for this case follows
- backprop does not give Cor. 1
- (most likely on-line mode does not give Cor 1 (i))
- early stopping does not give Cor. 1 (i)
	- $\Rightarrow$  all these can work better than the rigorous LMS-MLP for non-Gaussian (and/or non-functional) learning datas
	- $\Rightarrow$  **BUT:** learning rate, number of epocs, stopping criterion, etc. cannot be explicitly controlled for this purpose! (termination due to algorithm or data?)
- Cor. 1 (i) explains how and why explicit change of prior frequency of different samples effects the trained MLP

## **Practical Difficulties with MLP:**

- lots of local minima in optimization problem  $\Rightarrow$  single local optimization not enough!
- large variation on number of iterations  $\Rightarrow$  backprop and early stopping give what?
- How to choose the best MLP from local minima and from different configurations(e.g., size of hidden layer(s) and large set of activation functions) rigorously?

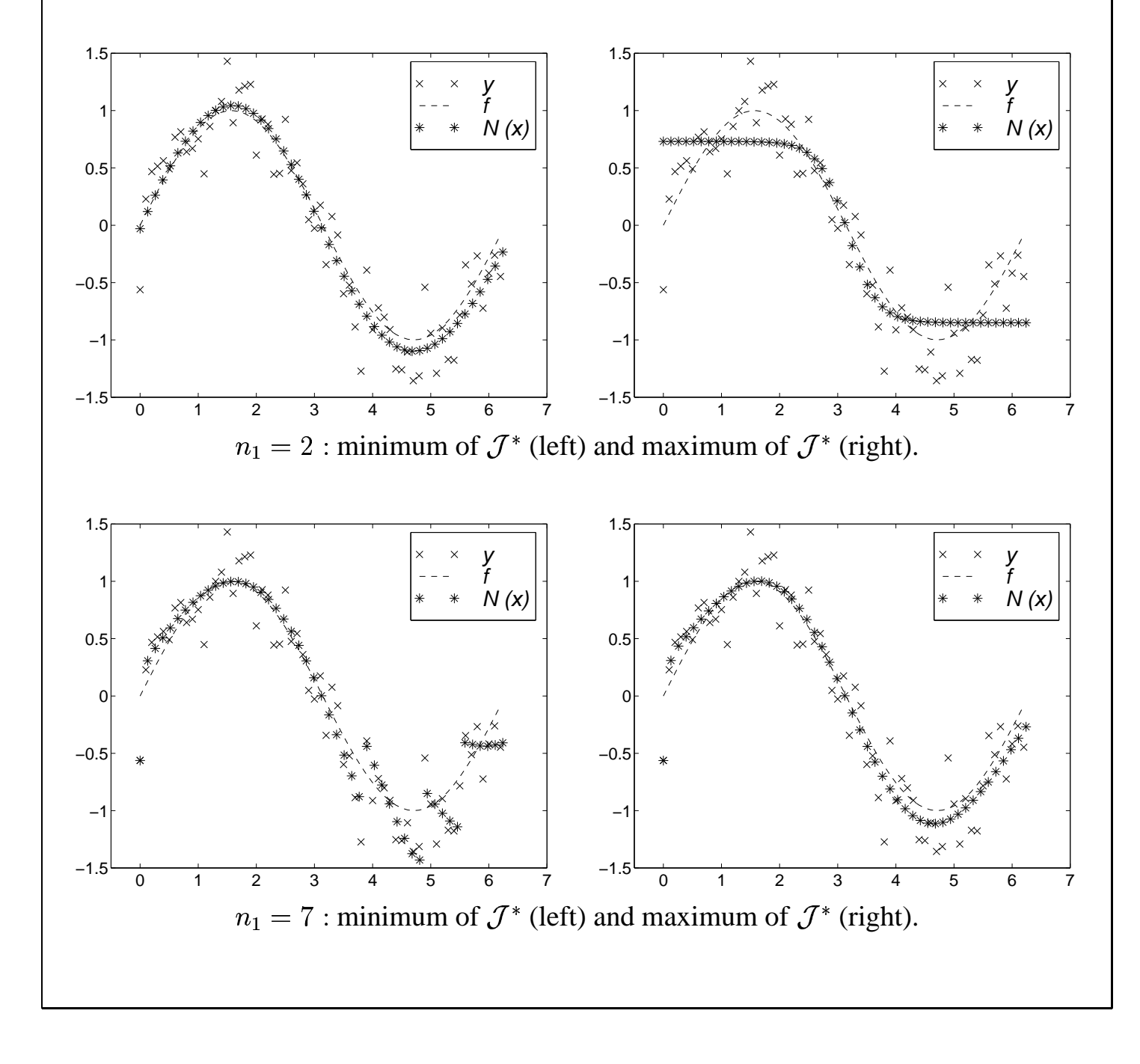

## **Possible remedy: regularization**

**Underlying idea:** augment the LMS-cost with a penalization term that smooths the MLPtransformation (cf. Bayesian statistics):

$$
\mathcal{J}_{\beta}(\mathbf{W}^1, \mathbf{W}^2) = \frac{1}{2N} \sum_{i=1}^N \|\mathcal{N}(\mathbf{x}_i) - \mathbf{y}_i\|^2 + \frac{\beta}{2} \sum_{l,i,j} |\mathbf{W}_{ij}^l|^2
$$

- **Note:** other possibilities for single weight penalization exist, but very often nonconvex and nonsmooth
- **in light of Cor. 1 (i):** final bias should be excluded from regularization  $\Rightarrow$  different possibilities (cf. Cor. 1 (ii)):

**I:** regularize all other components except the bias-terms  $\mathbf{W}_0^2$  in  $\mathbf{W}^2$ 

**II:** exclude all components of  $W^2$  from regularization

**III:** exclude all bias-terms of  $(W^1, W^2)$  from regularization (cf. Holmström et al., 1997).

**IV:** exclude all components of  $W^2$  and bias-terms of  $W^1$  from regularization

### **Without further ado:**

- less (but still plenty of) local minima for I and III than for II, IV, and  $\beta = 0$
- numerical confirmation that Cor. 1 (i) valid for all methods
- by means of number of iterations and CPU time I and III improved the performance, whereas II and IV made it worse compared to unregularized approach  $\beta = 0$
- all regularization approaches (I and III in more stable way than II and IV) improved the generalization in simple nonlinear regression problem by preventing unnecessary oscillation
- **Conclusions:** I and III are more preferable than II and IV in every respect; between I and III no difference found

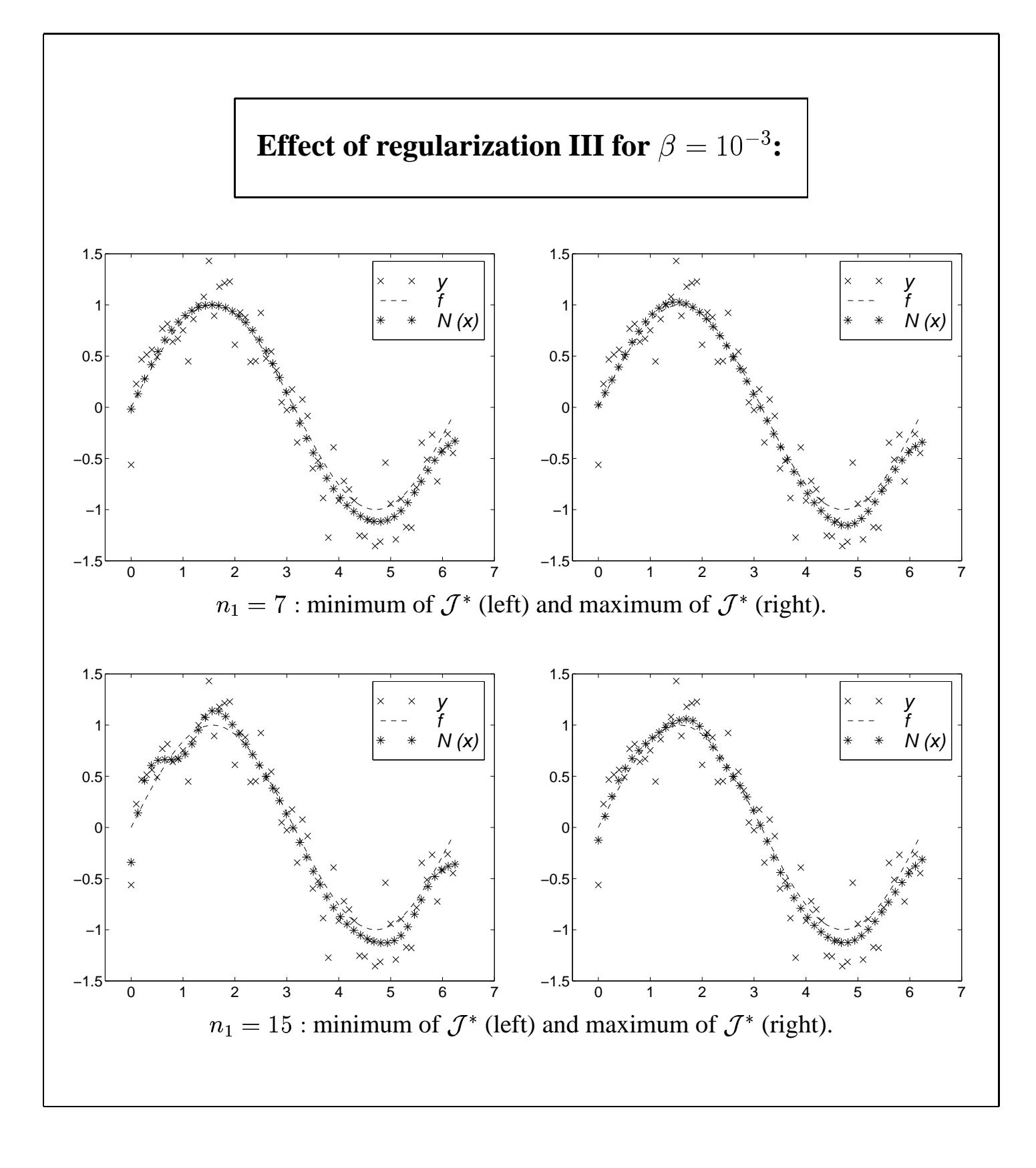